Ingénierie de µ-contrôleurs, 4A MT

# 1<sup>ère</sup> séance : TP1 « mesure de la vitesse »

Intervenant : Nikolay SmaginResponsable pédagogique : Christophe Delebarre

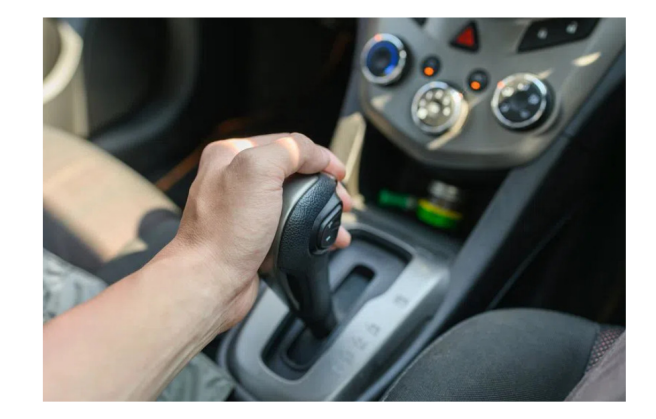

**Calculateur de la boite de vitesse** : il gère le passage des vitesses et les différents modes d'utilisation, les commandes et consignes de l'utilisateur, l'affichage, l'auto-adaptativité des programmes (à la température de l'huile de boite, au vieillissement, …), … C'est la programmation de ce calculateur qui servira d'illustration pour ce TP.

Le seul capteur que nous considérons est celui de sortie de boite (proportionnel <sup>à</sup> la vitesse du véhicule), il fournit <sup>20</sup> « tops » par tour par usinage d'une roue sur l'arbre de sortie.

**TP1**. Récupération de l'information sur vitesse dans une plage 10 – <sup>100</sup> km/h (utilisation des temporisateurs) ; un critère de 5% sera admis sur la précision.

**TP2**. Affichage de la **vitesse** au port série du **mode** et du **rapport engagé**. Contrairement à l'énoncé joint ci-dessous, l'afficheur LCD ne sera pas utilisée car il n'est pas accessible par défaut sous Keil µVision.

**TP3**. Gestion du passage automatique des rapports en fonction de la vitesse (mode auto).

### Contrôleur de la boîte de vitesses

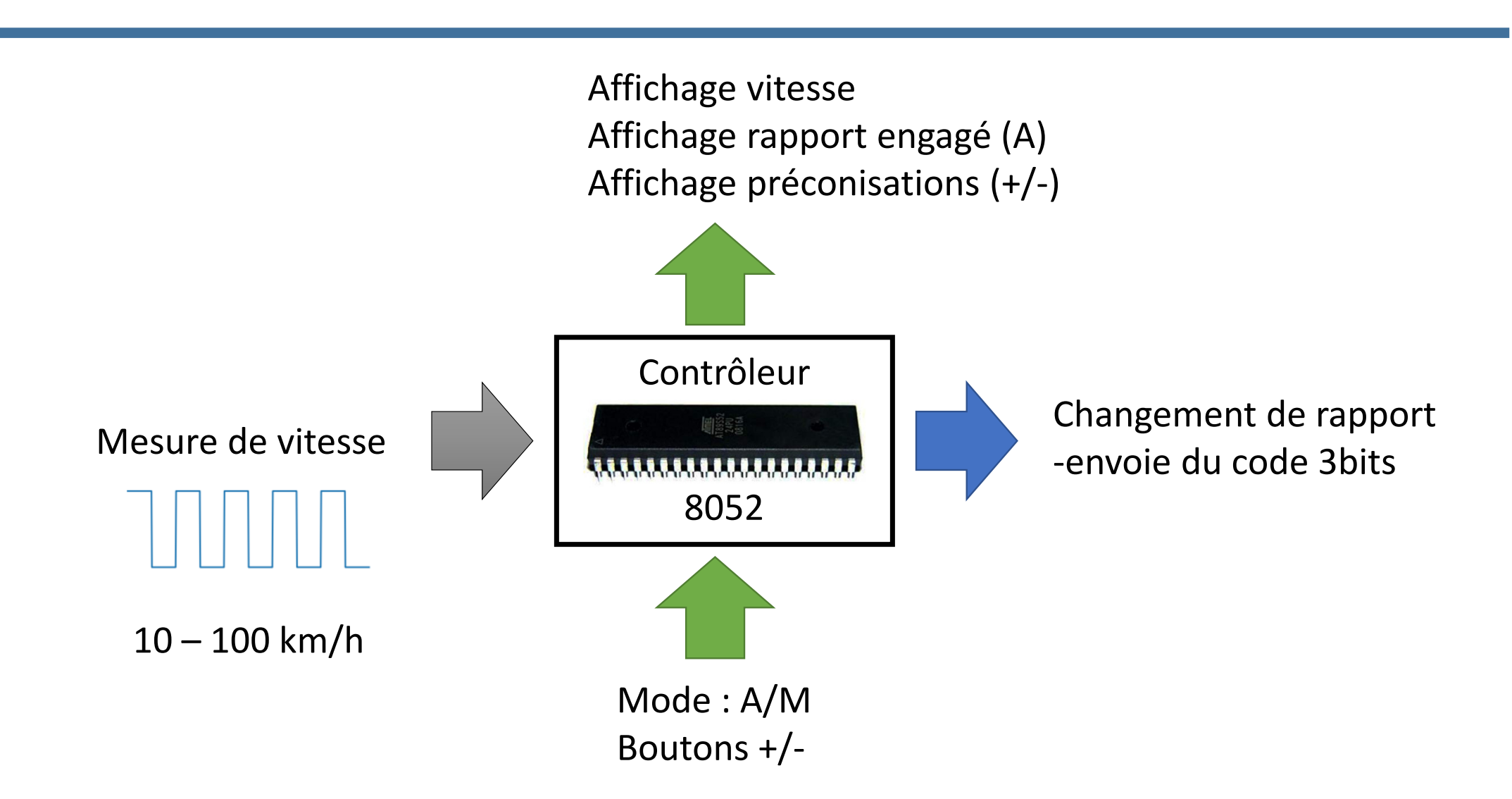

On utilisera ce tableau pour les seuils de passages de rapports pour TP2–TP3

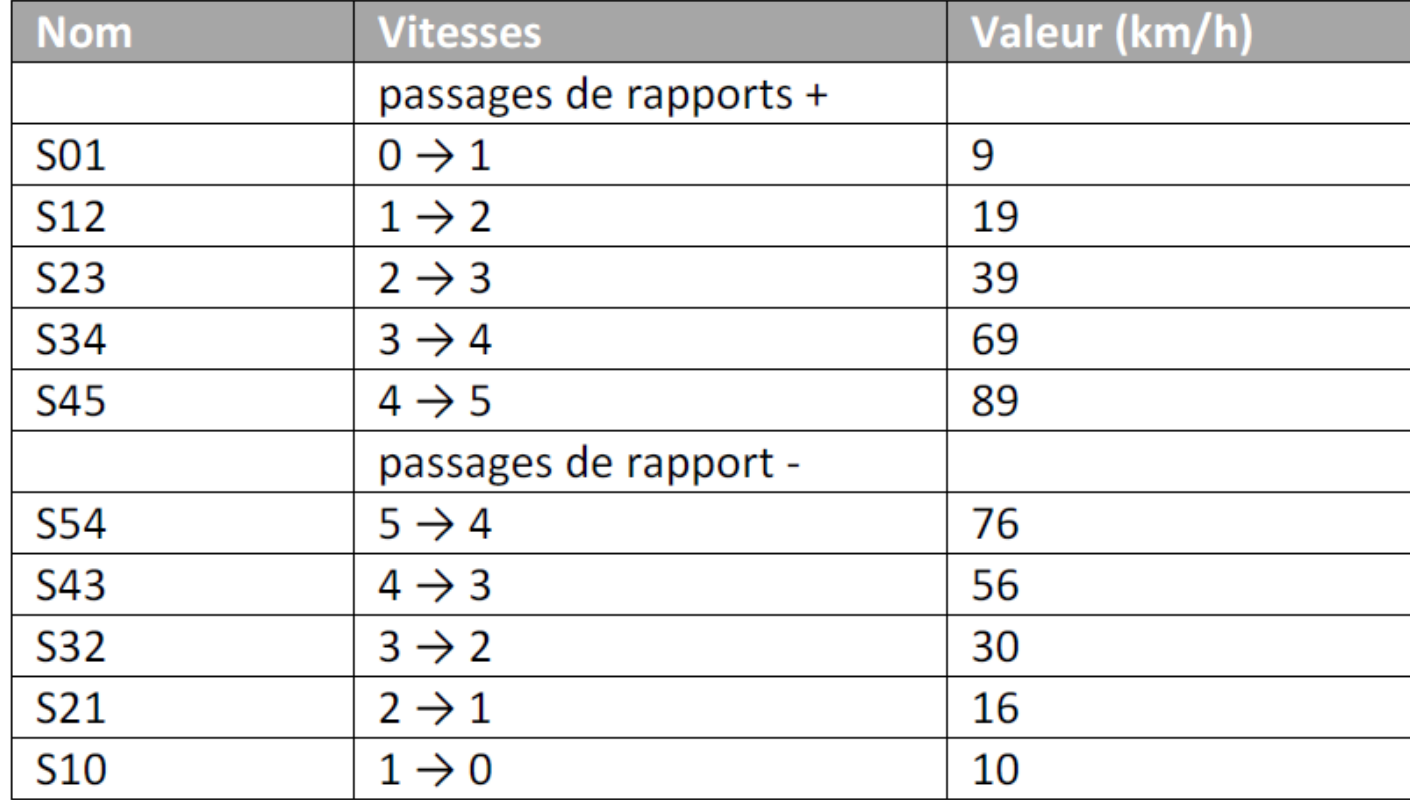

## TP1.1 : Mesure de vitesse : dimensionnement

### Mesure de vitesse avec une roue codeuse

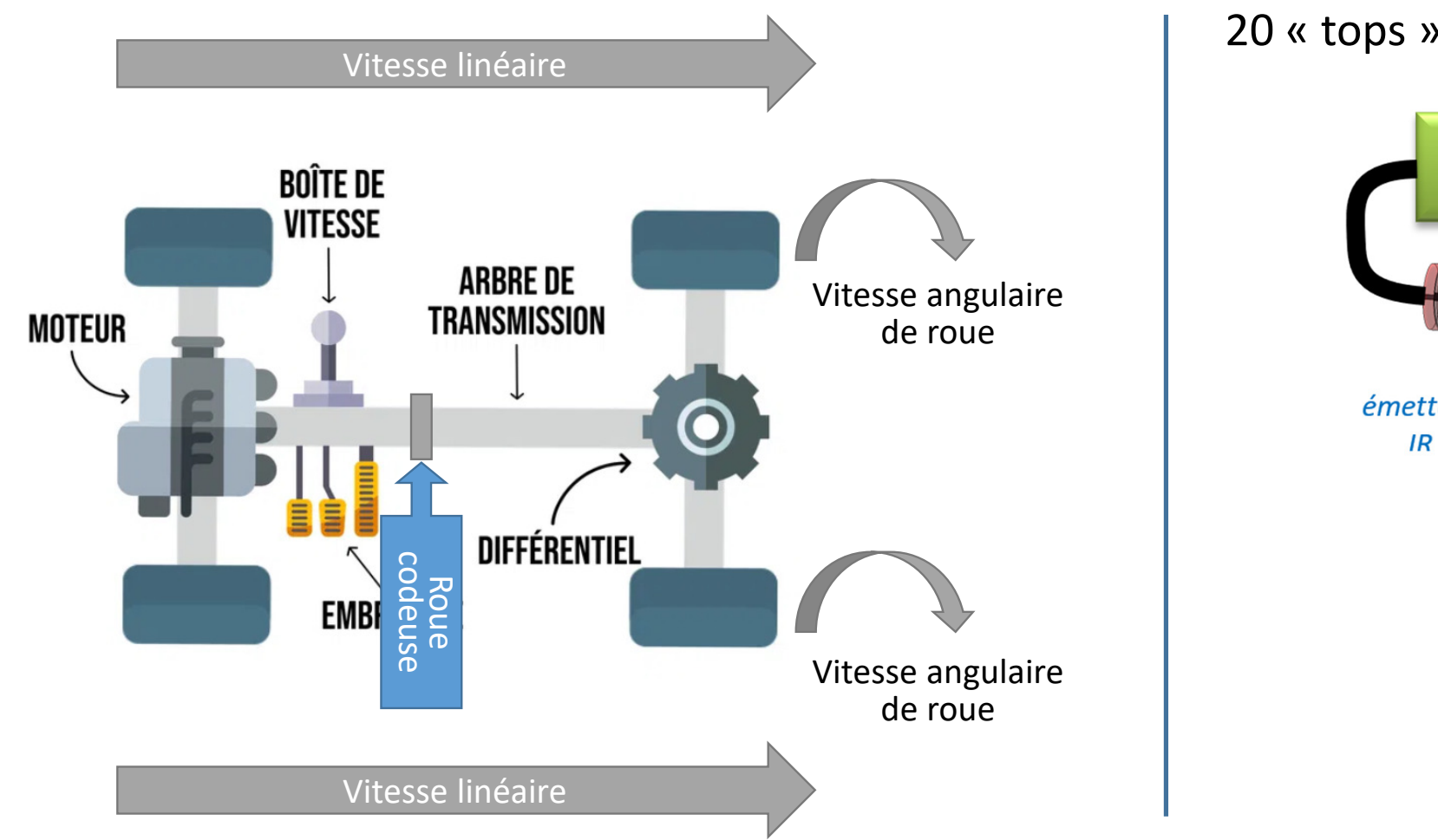

#### 20 « tops » par tour de roue

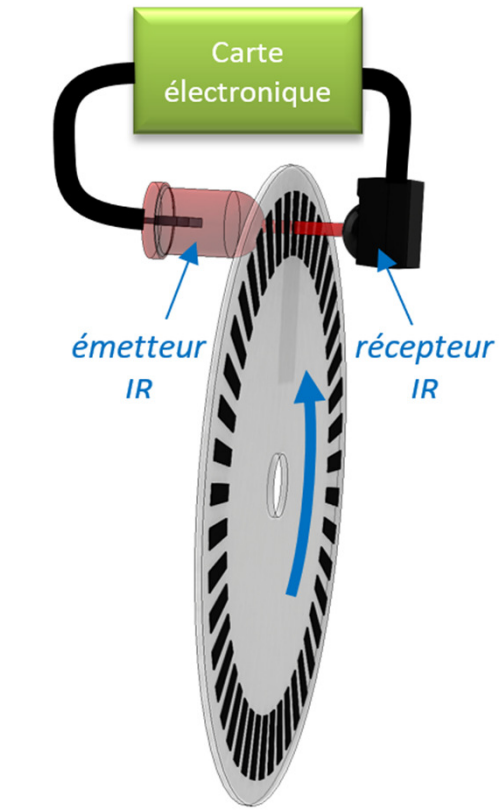

## Mesure de fréquence : comptage des impulsions

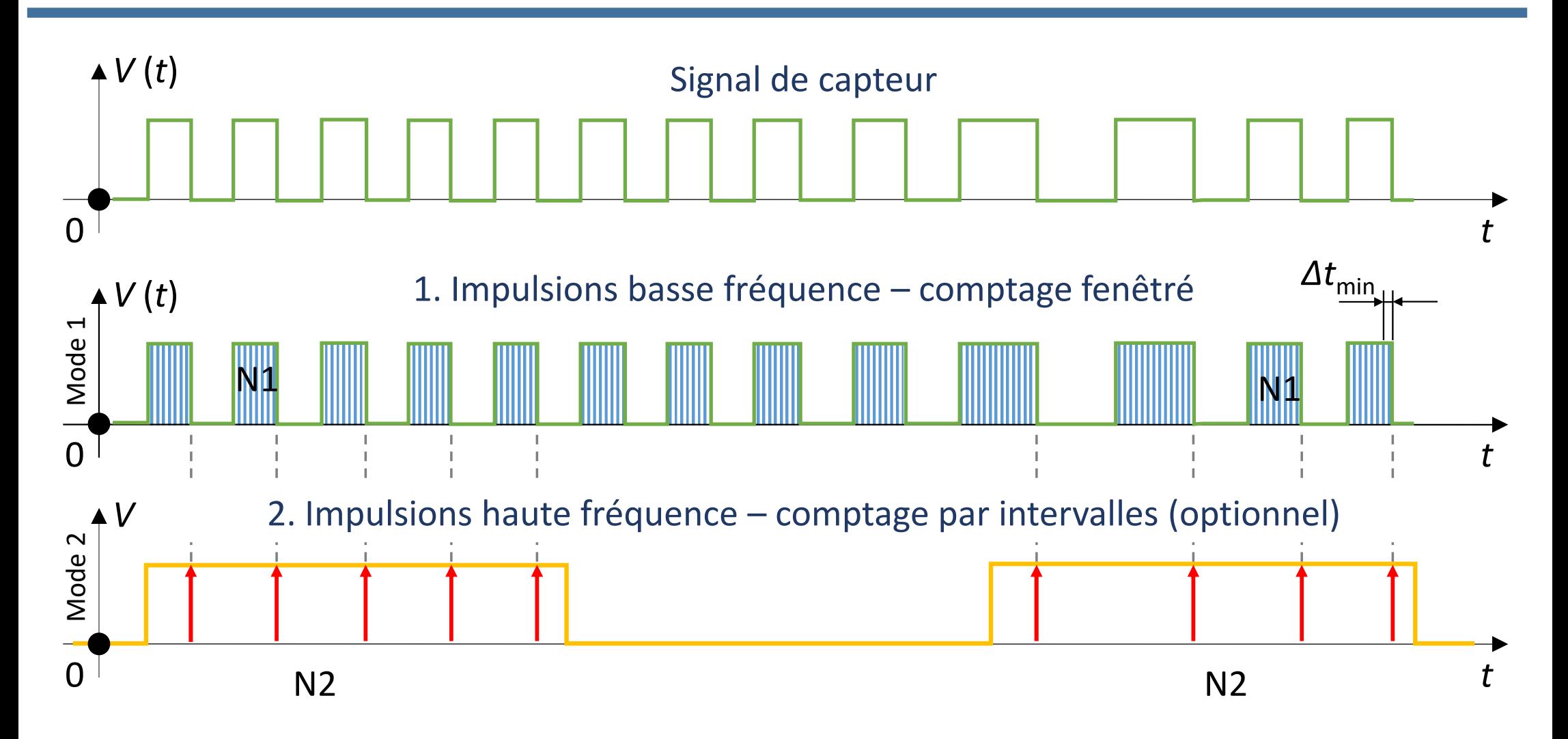

### Estimation d'erreur

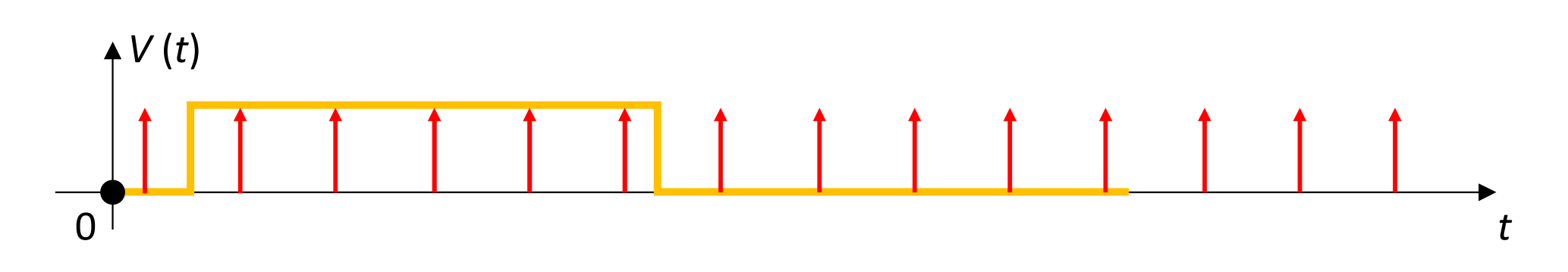

**Erreur de comptage :** ±**1 impulsion**

$$
v_1 = f(N_{impulsions})
$$
  
\n
$$
v_2 = f(N_{impulsions} + 1)
$$
  
\n
$$
error = \frac{\Delta v}{v_1} 100\% = \frac{v_2 - v_1}{v_1} 100\%
$$

Function\_Mcycles sont aussià prendre en compte

$$
\% \qquad \qquad error \leq 5\%
$$

## Choisissez n'importe quel pneu de dimensions réalistes

**PNEUS 15 ET 16 POUCES** 

Pneus 195/65 R15

#### …pris sur internet

#### TOP DIMENSIONS PNEUMATIOUES AUTO

#### **PNEUS 14 POUCES ET MOINS**

Pneus 155/65 R14 Pneus 165/65 R14 Pneus 175/65 R14 Pneus 165/70 R14 Pneus 145/70 R13 Pneus 155/70 R13 Pneus 165/70 R13 Pneus 155/80 R13 Pneus 175 70 R14 Pneus 185 65 R14 Pneus 185 60 R14 Pneus 195 70 R14 Pneus 185 55 R14 Pneus 185 70 R13 Pneus 165 65 R13 Pneus 135 80 R13 Pneus 145 80 R13 Pneus 175 70 R13 Pneus 135 70 R13 Pneus 145 60 R13

#### Pneus 185/65 R15 Pneus 185/60 R15 Pneus 195/55 R15 Pneus 195/50 R15 Pneus 185/55 R15 Pneus 205/55 R16 Pneus 195/55 R16 Pneus 215/55 R16 Pneus 205/60 R16 Pneus 215/60 R16 Pneus 205 65 R15 Pneus 33 12.5 R15 Pneus 165 65 R15 Pneus 175 65 R15

Pneus 215 65 R16

Pneus 265 70 R16

Pneus 195 50 R16

Pneus 215 45 R16

Pneus 205 45 R16

#### **PNEUS 17 POUCES ET PLUS**

Pneus 225/45 R17 Pneus 225/50 R17 Pneus 205/50 R17 Pneus 215/55 R17 Pneus 215/50 R17 Pneus 205/55 R17 Pneus 215/50 R17 Pneus 205/55 R17 Pneus 235/55 R17 Pneus 225/40 R18 Pneus 235/45 R18 Pneus 215/55 R18 Pneus 225/55 R18 Pneus 225/45 R19 Pneus 215 60 R17 Pneus 205 45 R17 Pneus 225 55 R17 Pneus 265 65 R17 Pneus 245 45 R18 Pneus 225 45 R18

## Attention : diamètre du pneu ≠ diamètre de la jante

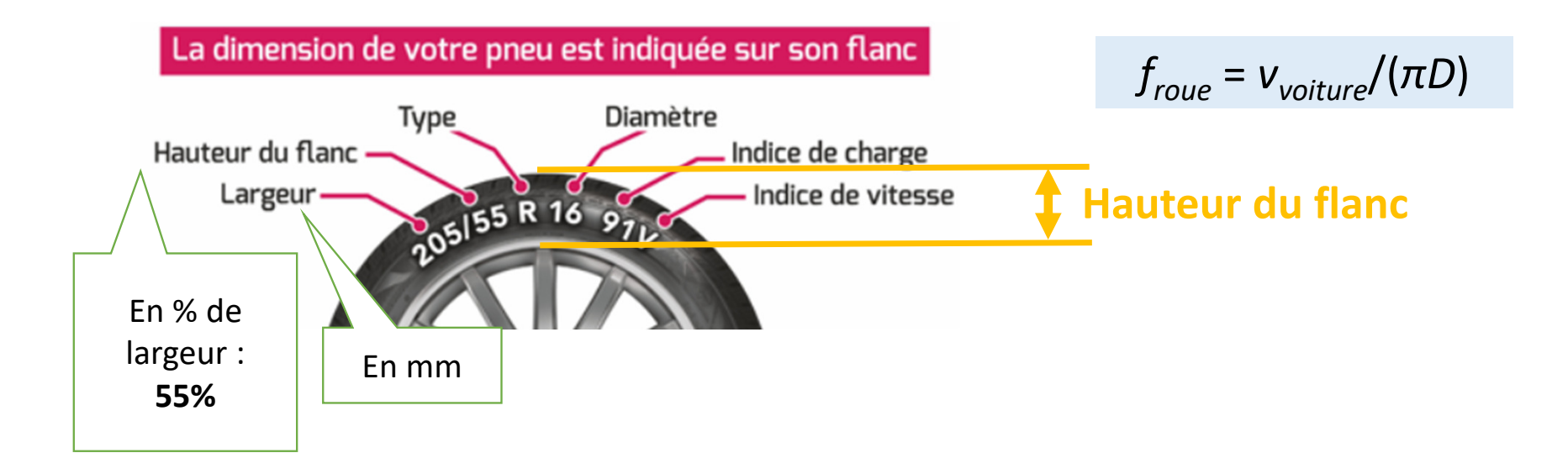

Hauteur du flanc = 205 mm\*0,55

Diamètre du pneu = [R en pouces]\*25,4(pouces -> mm) + 2\*[Hauteur du flanc ]

### **Pour un comptage fenêtré**

- 1. Il ne faut pas que le compteur déborde à  $v_{\text{min}}$  (10 km/h)
- 2. Il faut qu'il ait assez de comptages pour v<sub>max</sub> afin que erreur < 5%

### **Pour un comptage par intervalles**

1. Il faut qu'il ait assez de comptages pour v<sub>max</sub> (10 km/h) afin que erreur < 5% 2. Il ne faut pas que le compteur déborde à  $v_{\sf max}^{}$  (100 km/h) 3. Il ne faut pas que *T*intervalle soit trop long (latence < 500 ms)

- Dimensionner le projet : choisir le diamètre de roue R13 R17 calculer les fréquences correspondantes à 10 – 100 km/h.
- Calculer les fréquences correspondant aux vitesses 10, 25, 45, 75, 95 km/h.
- Pendant ce TP, on choisit  $f_{\text{OSL}}$  = 12 MHz, donc  $\Delta t_{\text{min}}$  = 1  $\mu$ s.
- Comptage des impulsions représente une mesure de l'intervalle temporelle Δ*t*, alors *<sup>v</sup>* <sup>∽</sup>*<sup>k</sup>* / *<sup>N</sup>***compt***.* Définir *k*. Conseil : Pour le calcul final la procédure DIV24\_16 sera nécessaire.

## TP1.2 : Mesure de vitesse (fréquence) avec les temporisateurs de AT89C51ED2

### Virtualisation de la tache

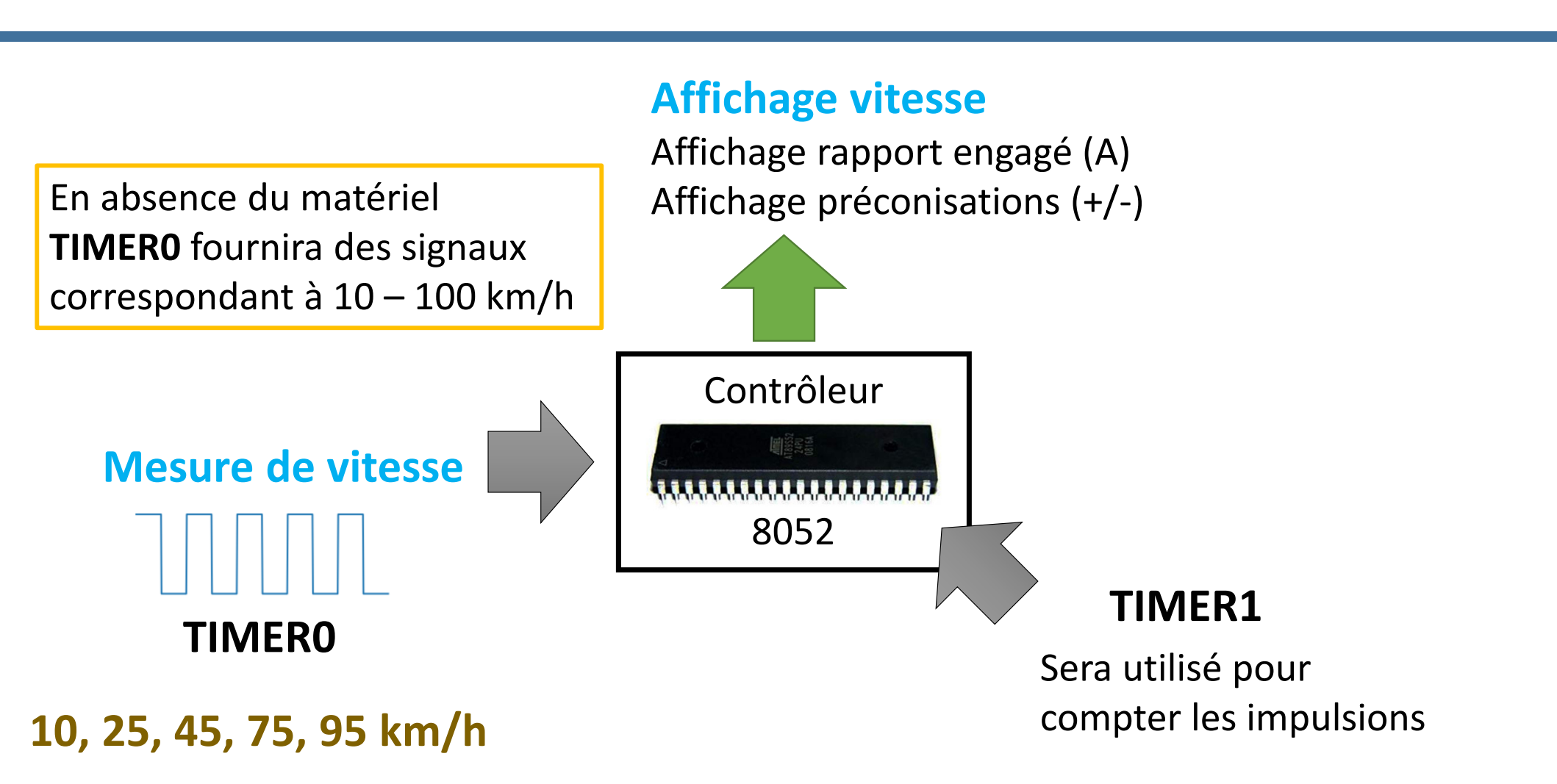

## Compteur mesure les battement de sur la broche T0 ou T1

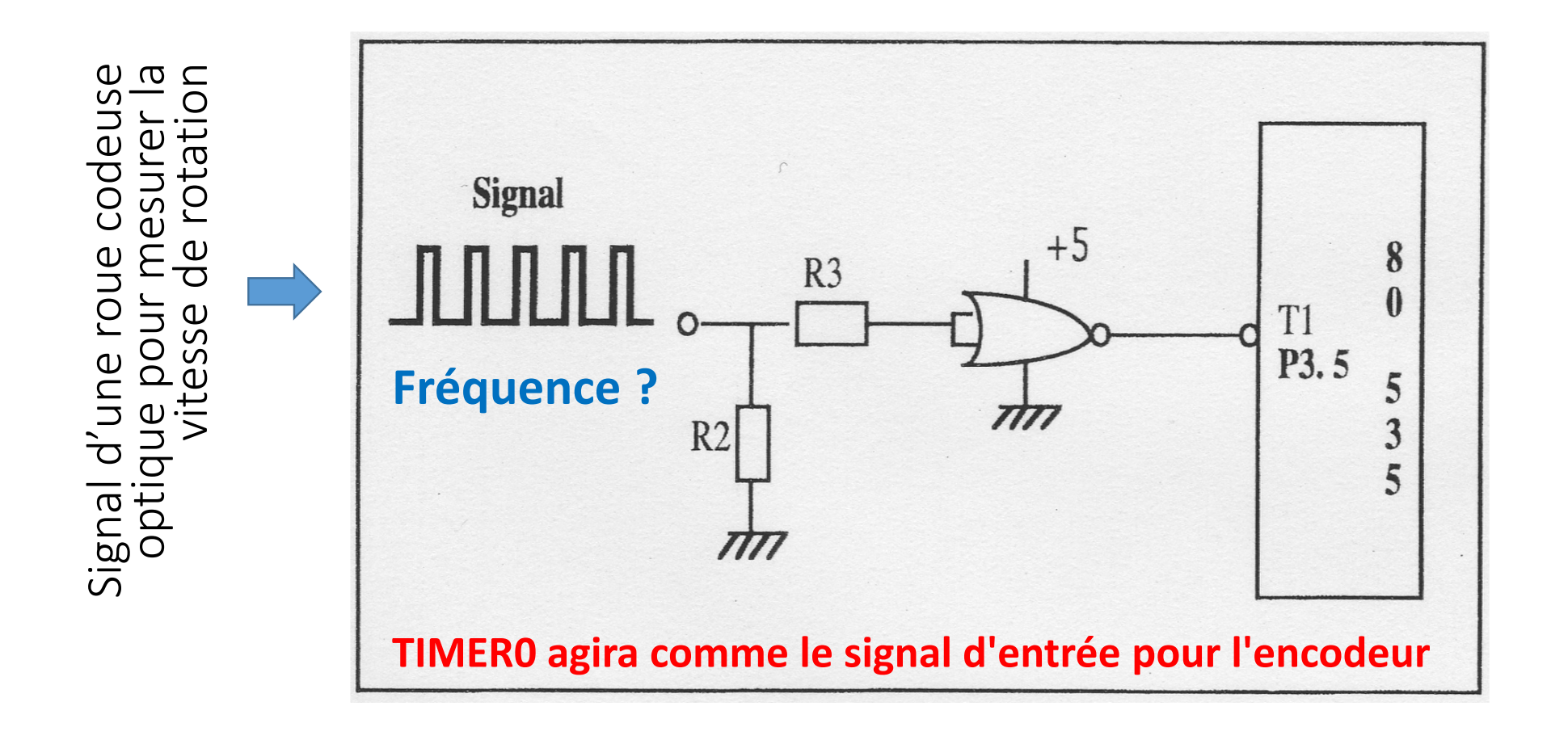

**Vitesse** -> **Fréquence** (à partir de dimensionnement)

**TIMER0TIMER1** Mesure cette **Fréquence** par comptage -> nombre **<sup>N</sup> 10, 25, 45, 75, 95 km/h**

**Conversion**Avec la procédure DIV16\_16 (**k/N**) de votre énoncé, on retrouve la **Vitesse** (±5%)

**Affichage**

Par communication port série

C:\Users\nsmagin\Downloads\02. Compteur - Afficheur x1(1)\02. Compteur - Afficheur x1\TP1\_01\_Compteur-Afficheur\_x1.uvproj - µVision

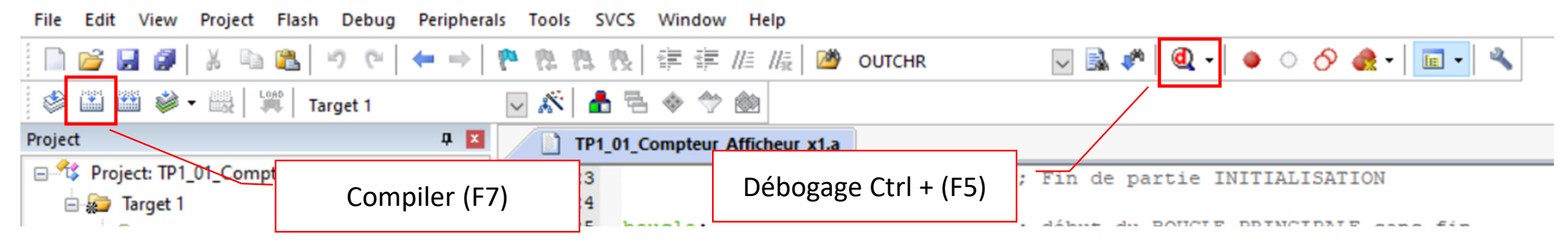

C:\Users\nsmagin\Downloads\02. Compteur - Afficheur x1(1)\02. Compteur - Afficheur x1\TP1\_01\_Compteur-Afficheur\_x1.uvproj - p

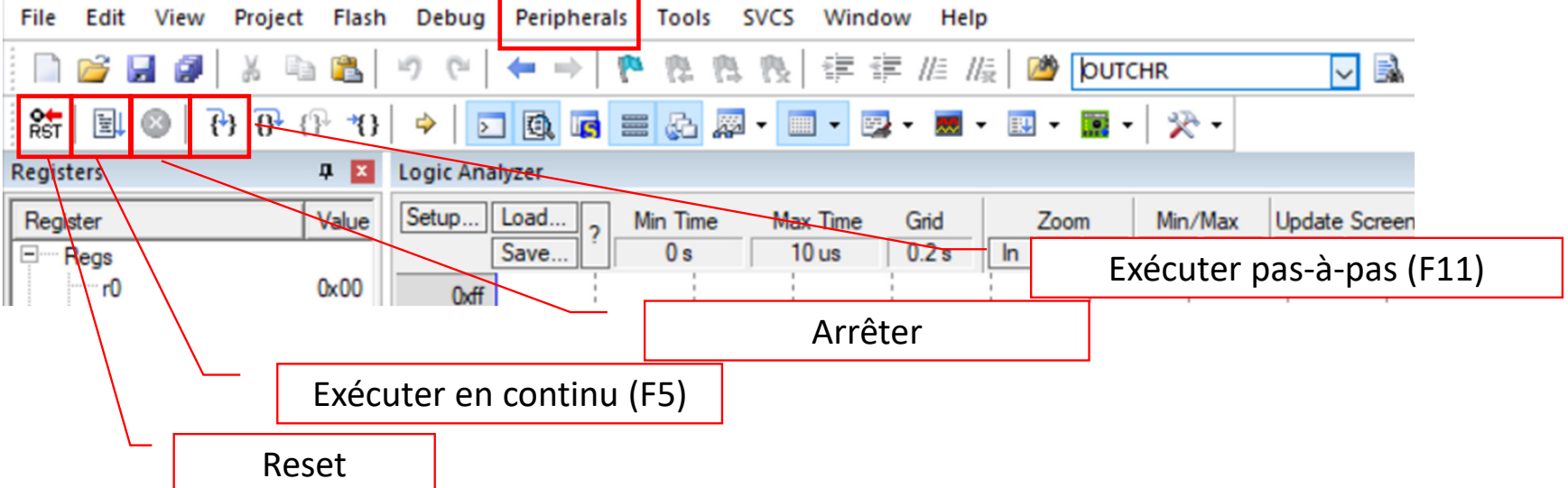

A chaque modification du code : sortez de la session du débogage et recompilez !

## Exemple : Interaction de temporisateurs

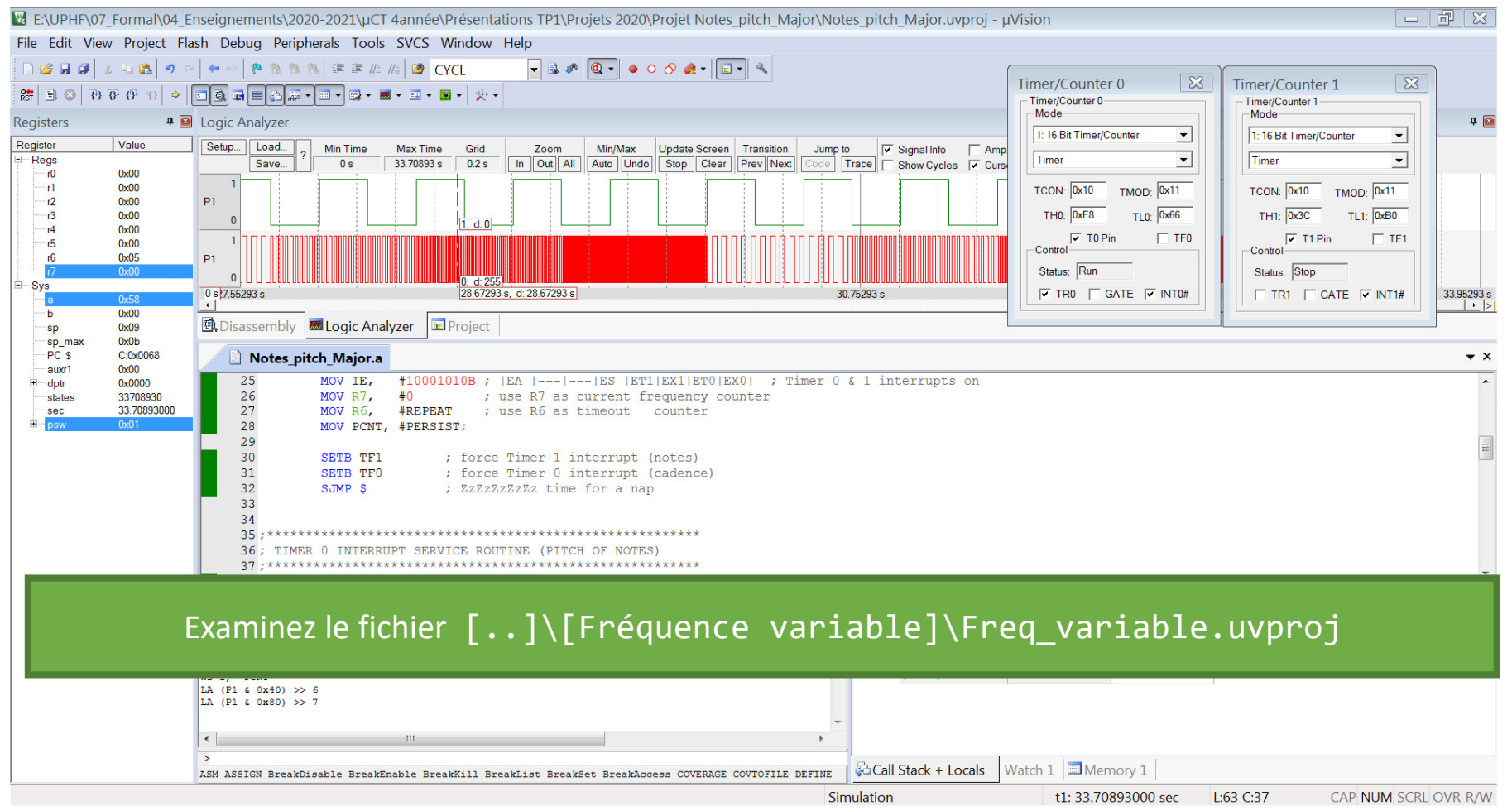

## 2<sup>ème</sup> sous-partie du TP1.2

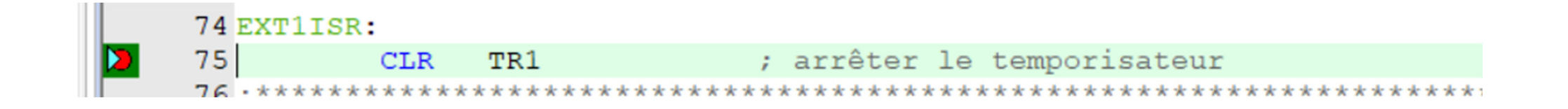

- Avec votre dimensionnement, régler la fréquence de TIMER0 pour imiter les signal du capteur correspondant à **10, 25, 45, 75, 95 km/h**.
- Effectuer la mesure temporelle des ces 5 fréquences avec TIMER1.

3<sup>ème</sup> sous-partie TP1.3

## TP1.3 : Implémentation de fonctions

# Quelques indices

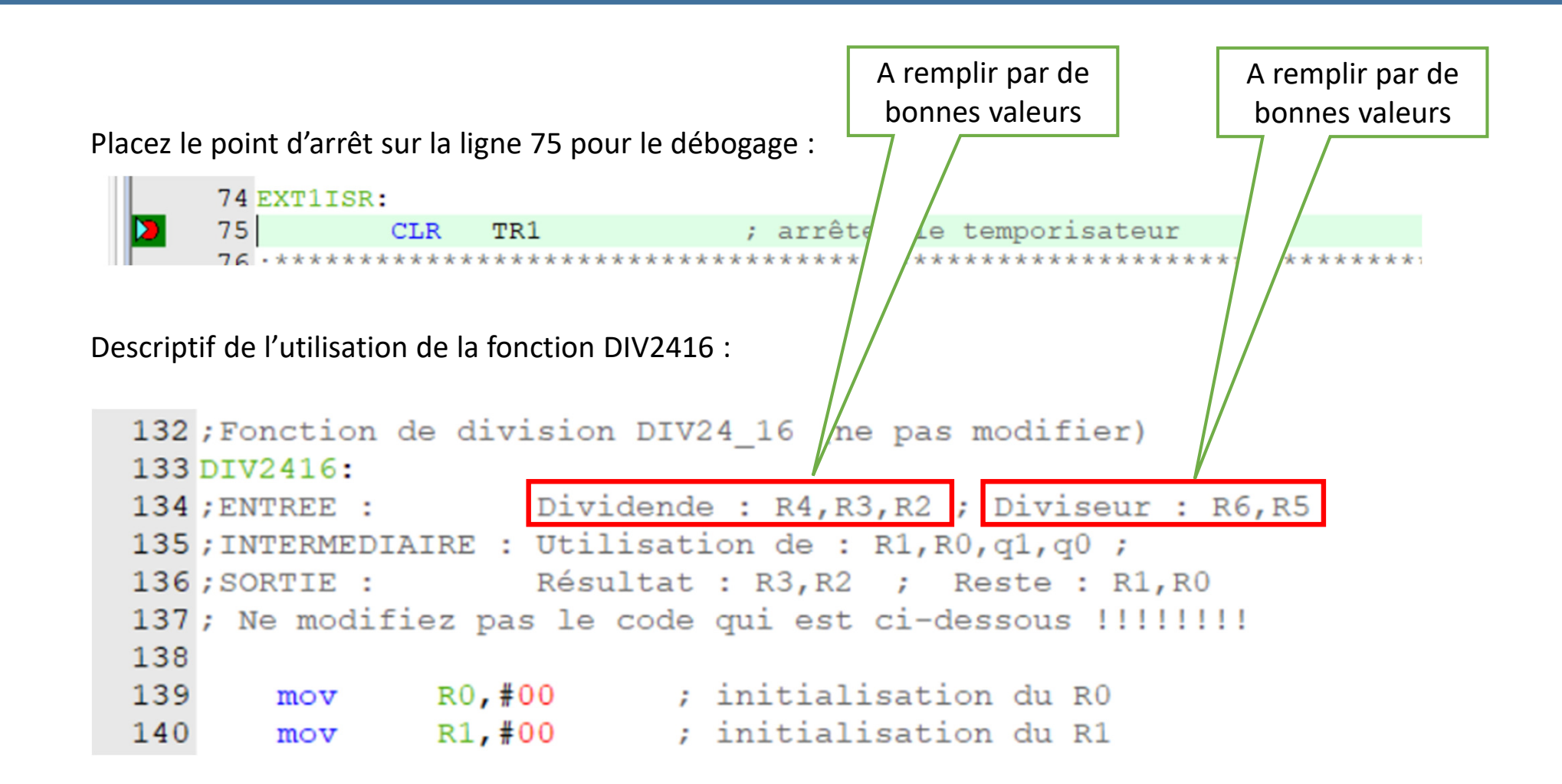

## Importance de sauvegarde des registres

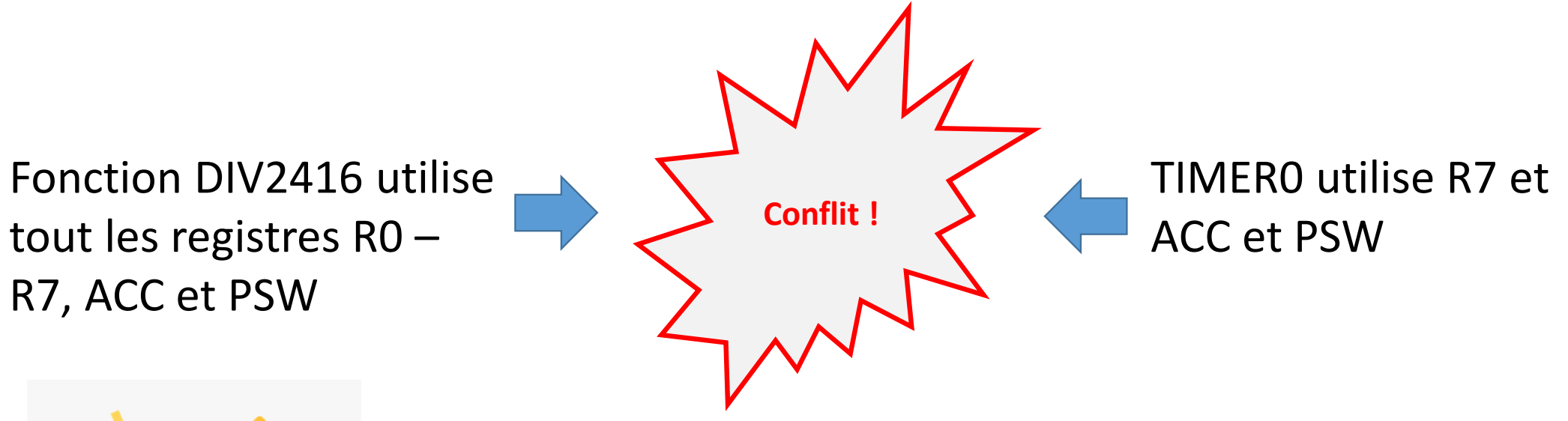

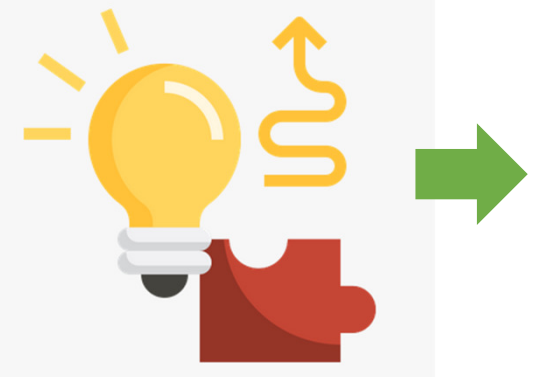

La solution est de sauvegarder les données sur la **pile (stack)**

# Avant d'utiliser la fonction DIV2416, sauvegarder l'état général du programme sur la pile

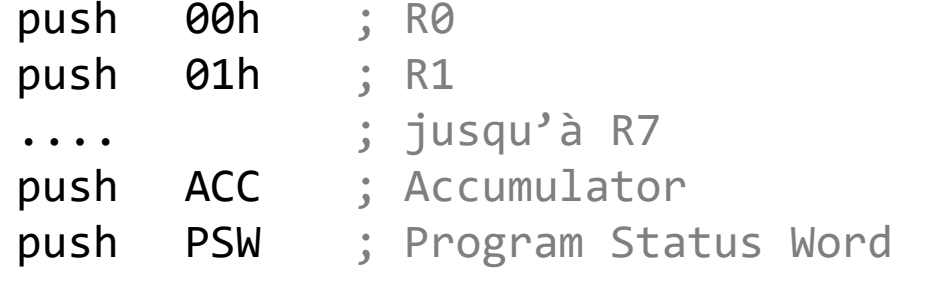

#### **…. CALL FUNCTION**

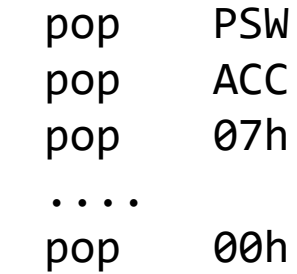

# Ressources utilisés

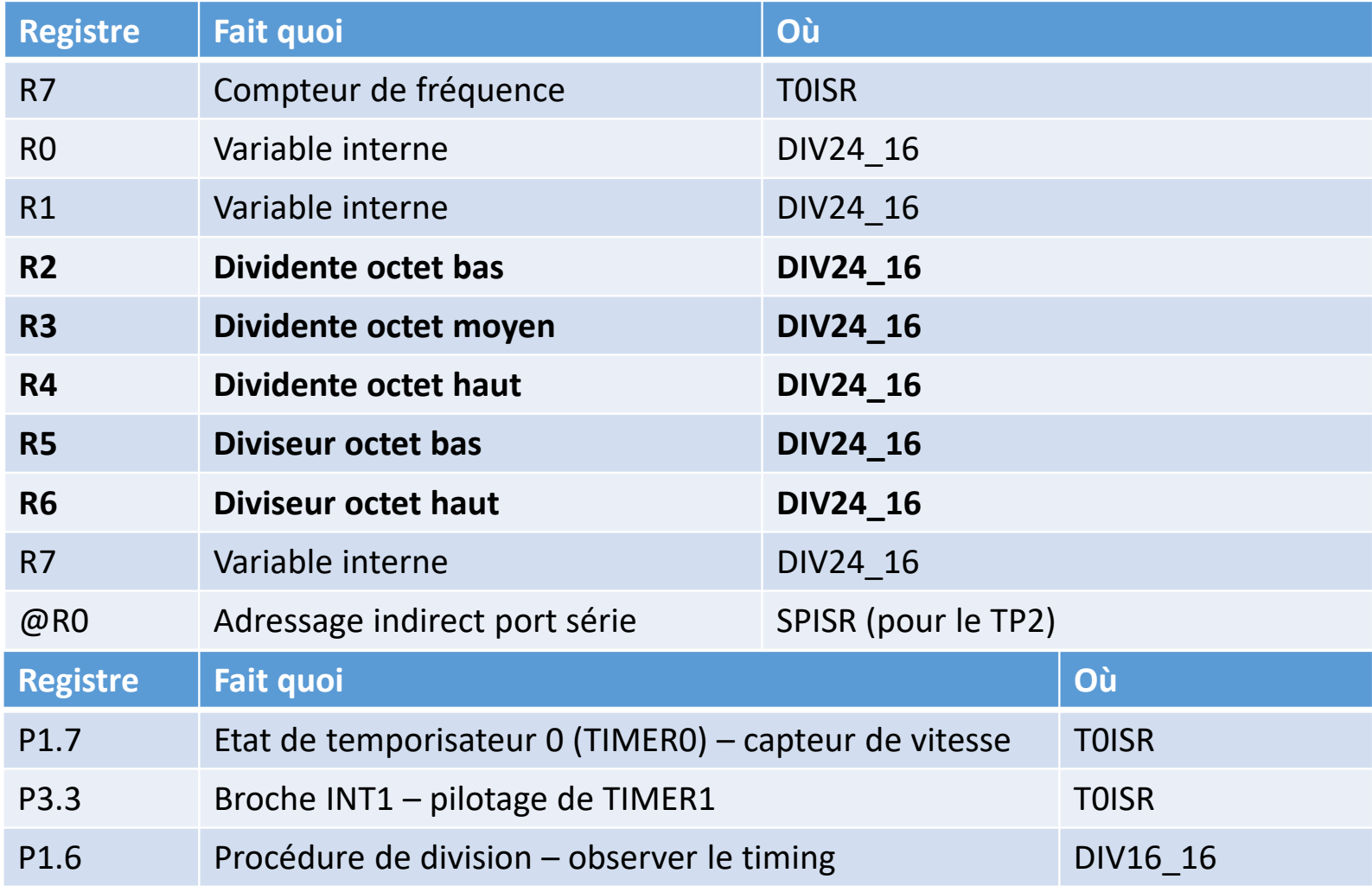

## 3<sup>ème</sup> sous-partie du TP1.3

- Implémenter la fonction DIV2416 de l'énoncé en faisant attention à sauvegarder le registres sur lapile
- Visualisez la valeur de vitesse calculée et mise dans une variable VITHEX. Elle sera utilisée par la suite.
	- Pour cela, ouvrez la fenêtre 'Watch1' : Veiw -> Watch Windows -> Watch1
- Optionnel : ajouter d'autres valeurs des vitesses (fréquence du temporisateur TIMER0)

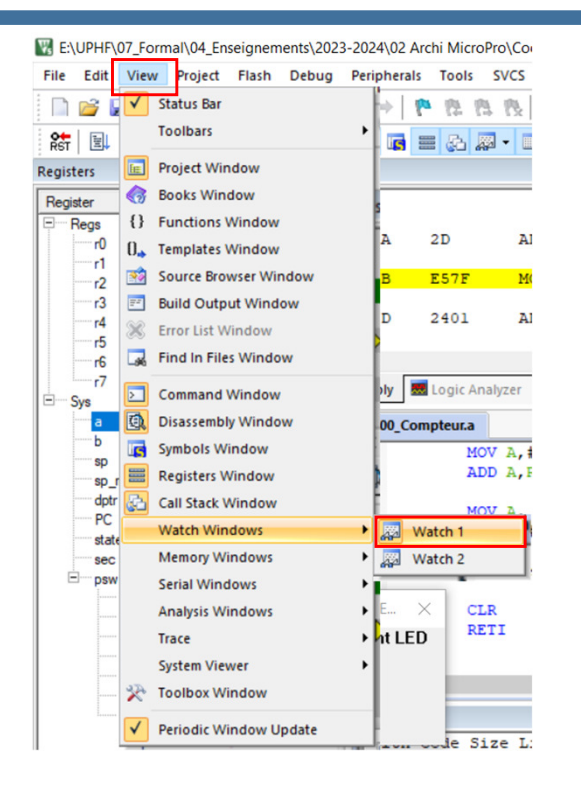

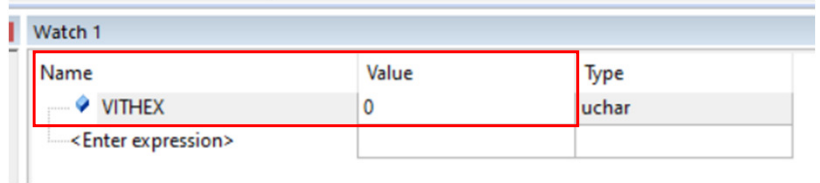

TP1 : Récupération de l'information sur vitesse dans une plage 10 – 100 km/h

# *Bon courage !*

**Au supplément du compte-rendu il est nécessaire de déposer les projets entiers Keil µVision : le dossier entier compressé incluant les fichiers \*.uvproj et \*.a**

TP1 : Récupération de l'information sur vitesse dans une plage 10 – 100 km/h

# *Annexe*

## Temporisateurs

## Fonctionnement par interruptions matérielles

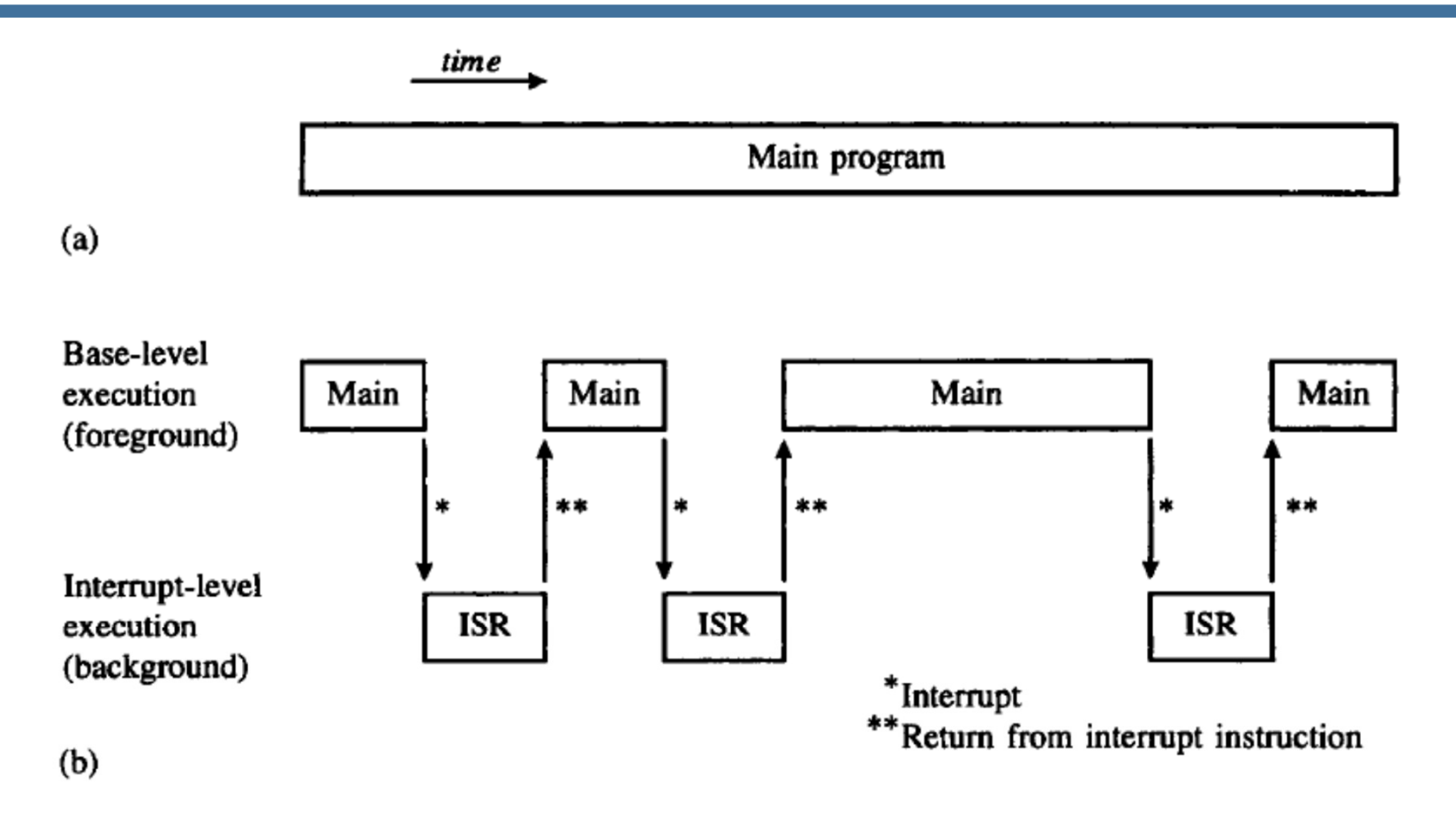

#### **FIGURE 6-1**

Program execution with and without interrupts (a) Without interrupts (b) With interrupts

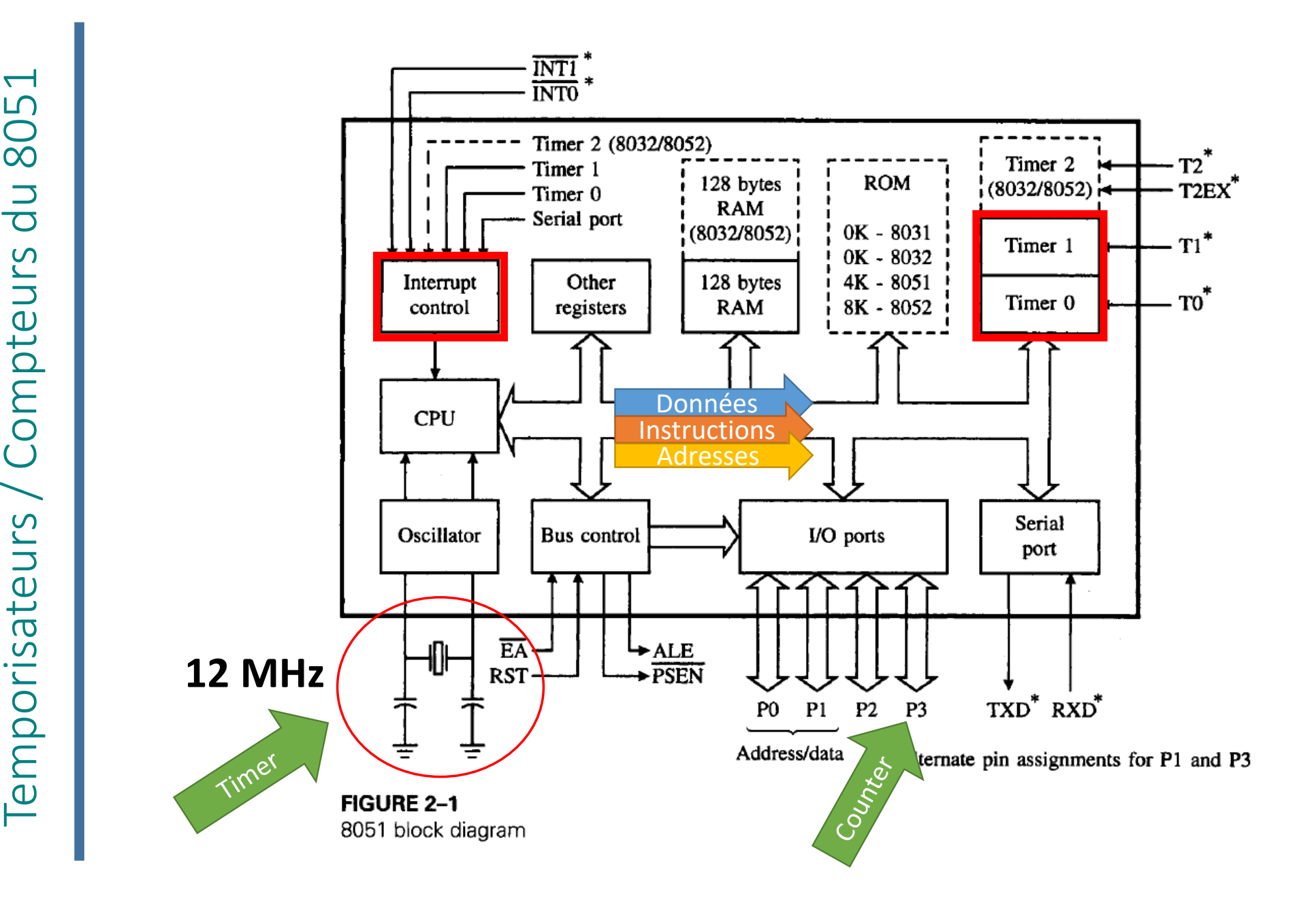

### Fonctionnement par interruptions matérielles

#### **Rappel : Ce sont les registres IE et IP qui sont responsables pour la configuration des interruptions**

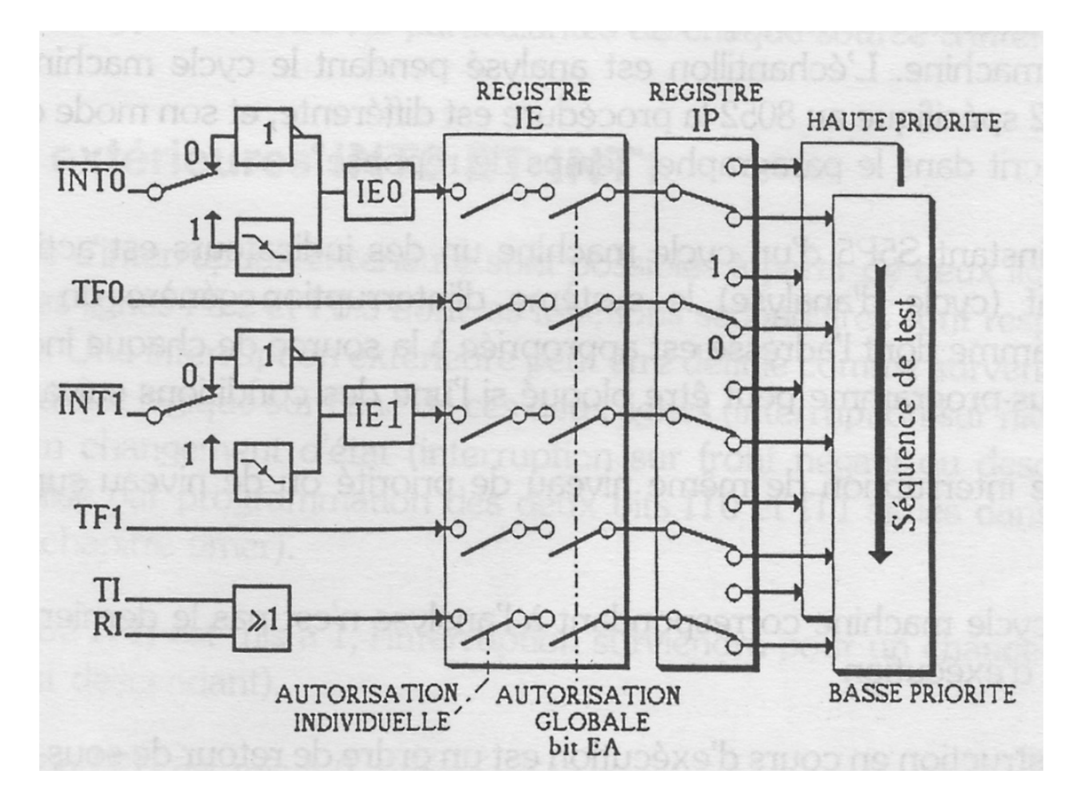

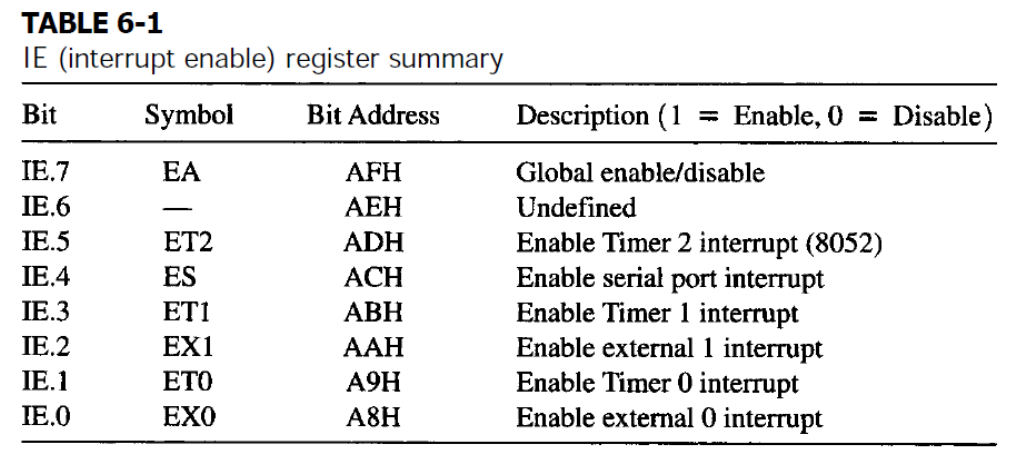

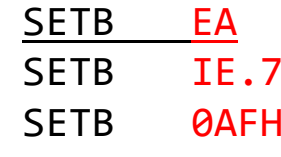

## Temporisateur mesure les battement de l'oscillateur (quartz)

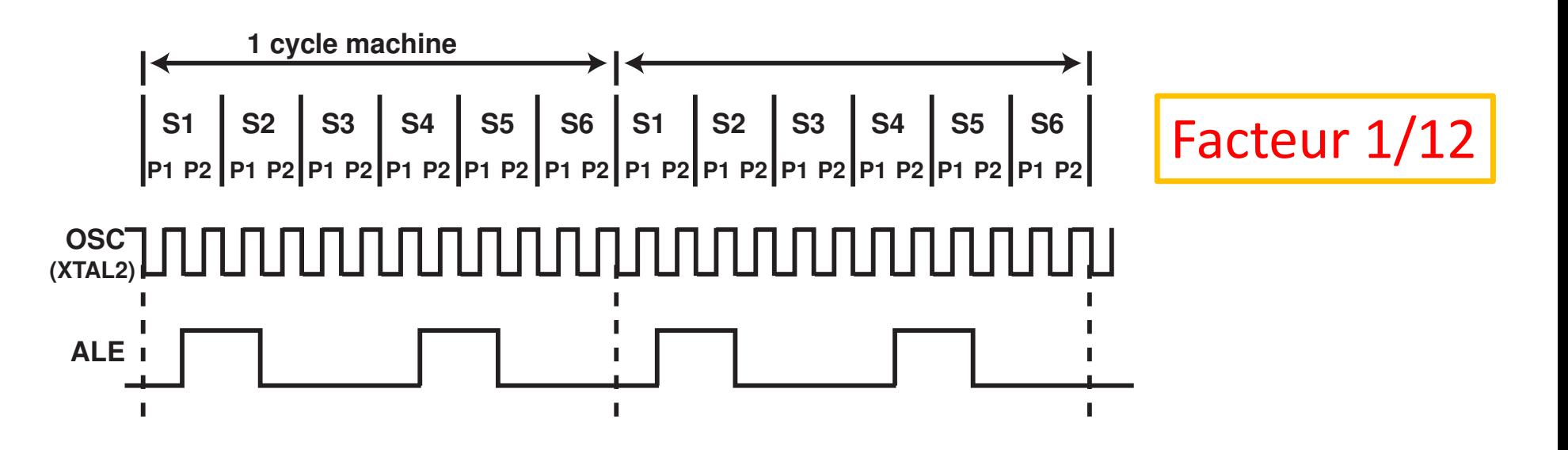

Signal de l'oscillateur interne divisé par 12. Il lui faut 1 cycles-machine pour incrémenter un temporisateur.

## Description des TIMERS

- Chaque Timer est composé d'un compteur 16 bits accessible sous la forme de 2 registres de 8 bits faisant partie du SFR
	- **TH0** et **TL0** pour le timer 0.
	- **TH1** et **TL1** pour le timer 1.
- Le registre **TMOD** permet le choix de la fonctions des modes.
- Le registre **TCON** concerne l'interruption, et le déclenchement du compteur.
- Chaque Timer possède 2 fonctions distinctes avec 4 modes de fonctionnement.

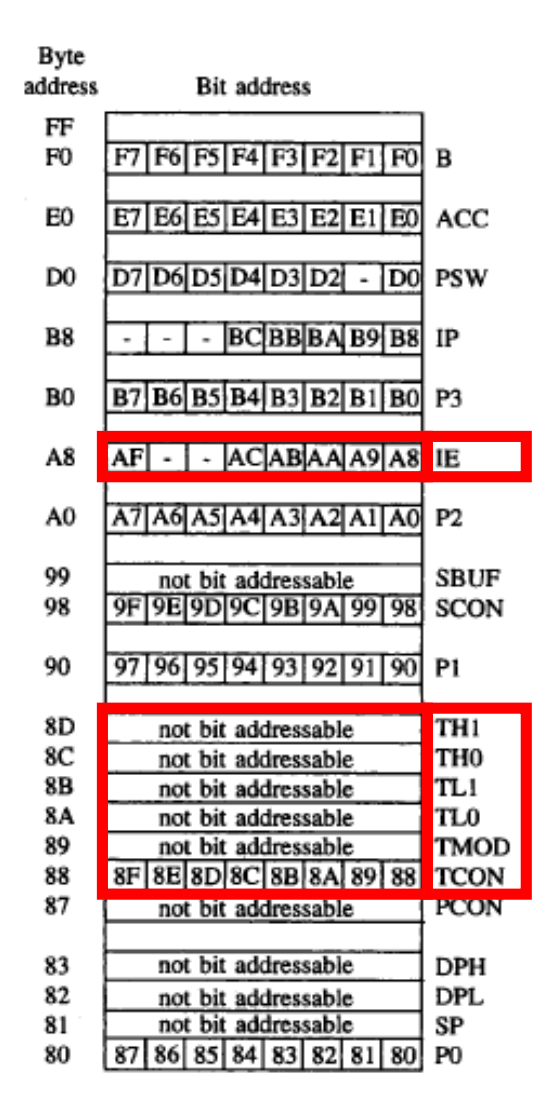

SPECIAL FUNCTION REGISTERS

## Description de TMOD (89H)

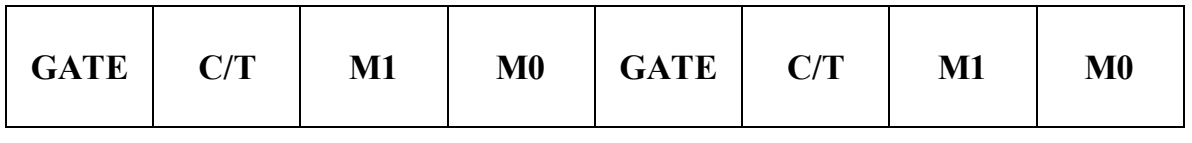

timer 1 timer 0

- 
- **C/T:** permet la sélection de la fonction du TIMER
	- C/T= 0 le timer est en fonction temporisateur : compteur incrémenté soit à partir du signal d'horloge, soit à travers un circuit de division de fréquence.
	- C/T= 1 le timer est en fonction comptage : le compteur incrémenté par la détection d'événements extérieurs (changements d'état appliqués aux broches **T0=P3.4** ou **T1=P3.5**).

**GATE :** permet de choisir le mode de déclenchement du compteur.

- GATE=0 : le timer x est validé si le bit « TRx » =1. (voir TCON)  $\bullet$
- GATE=1 : le timer x est validé si le bit « TRx » =1 et que sa broche d 'entrée « INTx »  $\bullet$ (P3.2 ou P3.3) est à l 'état 1.

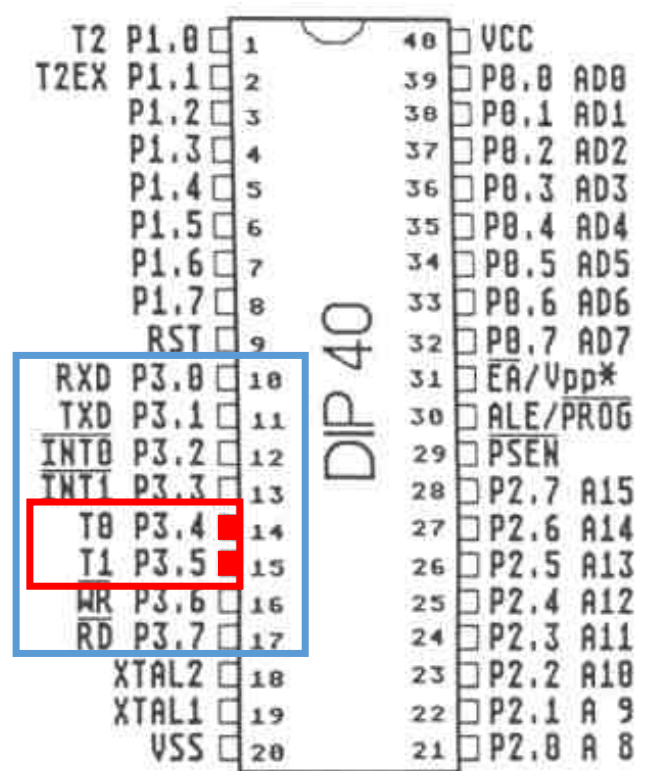

## Description de TCON (88H)

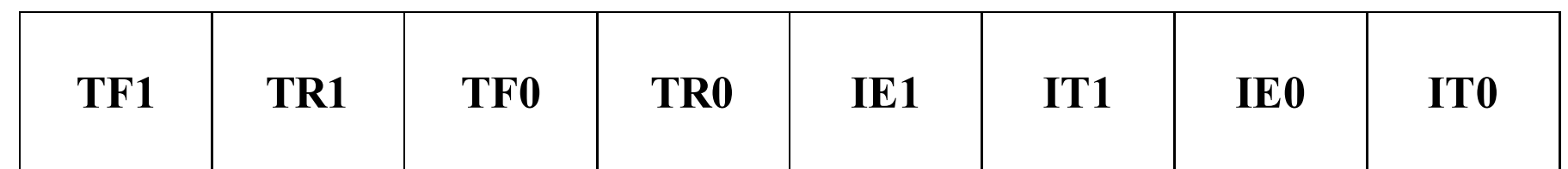

#### TFx : Indicateur de débordement du TIMER x.

Mis à 1 automatiquement lorsque le compteur repasse à 0.

Si interruption correspondante autorisée, indicateur remis à 0 automatiquement lorsque le sousprogramme (ISR) d'interruption est exécuté.

TRx : Bit de déclenchement du TIMER x. (1 pour lancer, 0 pour arrêter).

 $\blacktriangleright$  IEx : Indicateur de transition sur la source externe INTX (P3.2 ou P3.3).

Cet indicateur est mis <sup>à</sup> <sup>1</sup> automatiquement lorsqu'une transition est détectée sur la borne INTx. Lors du service d'interruption, cet indicateur est remis <sup>à</sup> 0.

#### $\blacktriangleright$  ITx : Sélection du type d 'événement devant déclencher l'interruption depuis la source INTx.

ITx=0 interruption sur la détection d'un niveau 0 sur INTx.ITx=1 interruption sur la détection d'une transition négative.

 $\sim 100$ 

## TMOD : 4 modes de temporisateurs/compteurs

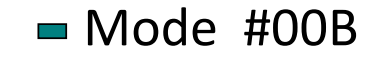

Mode #01B

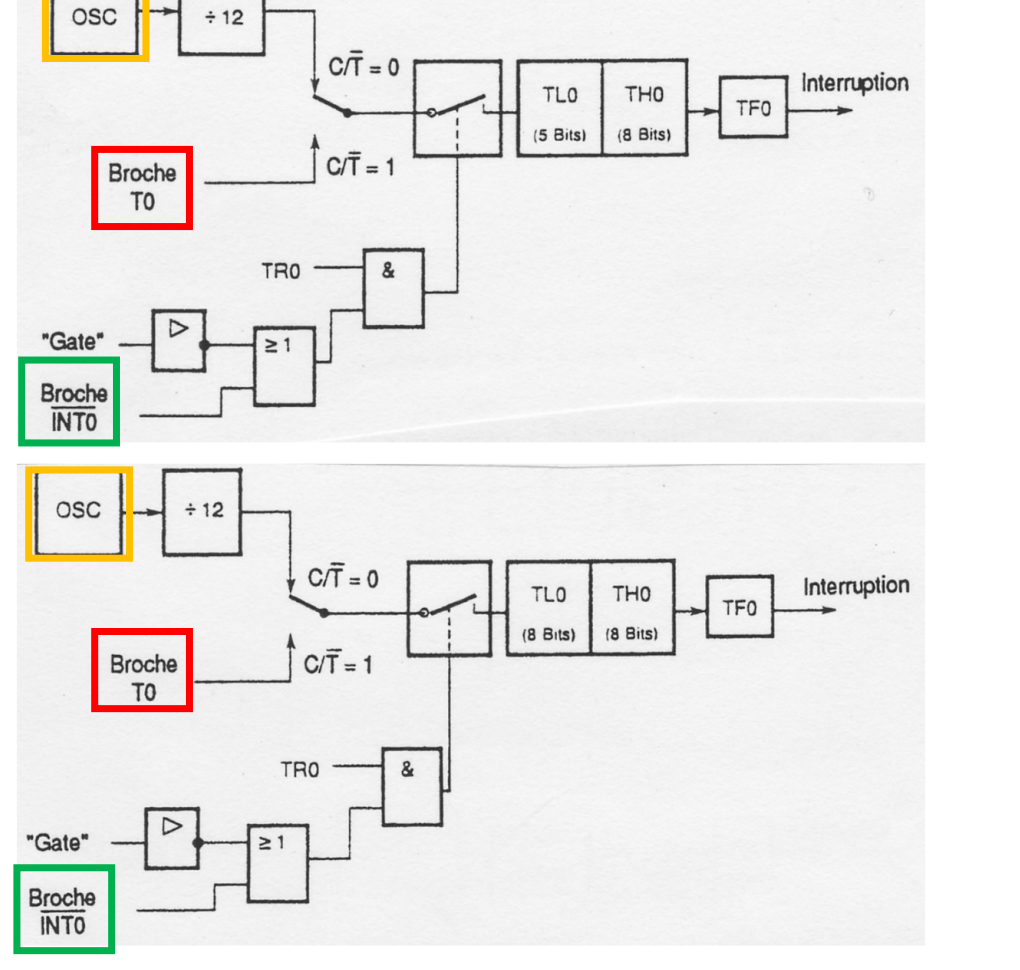

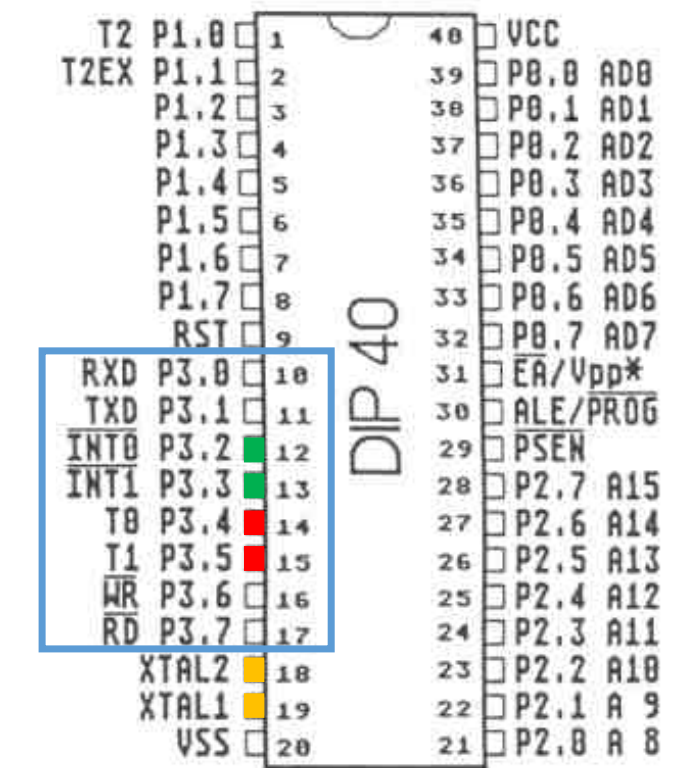

## TMOD : 4 modes de temporisateurs/compteurs

 $\blacksquare$  Mode #10B  $\blacksquare$  Mode #11B

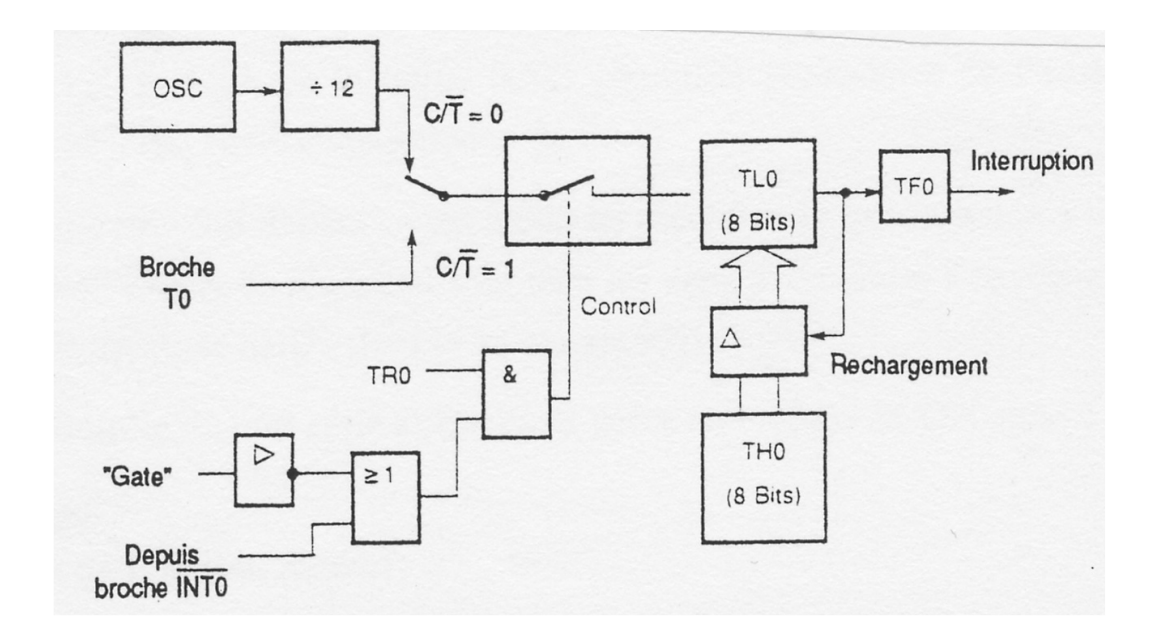

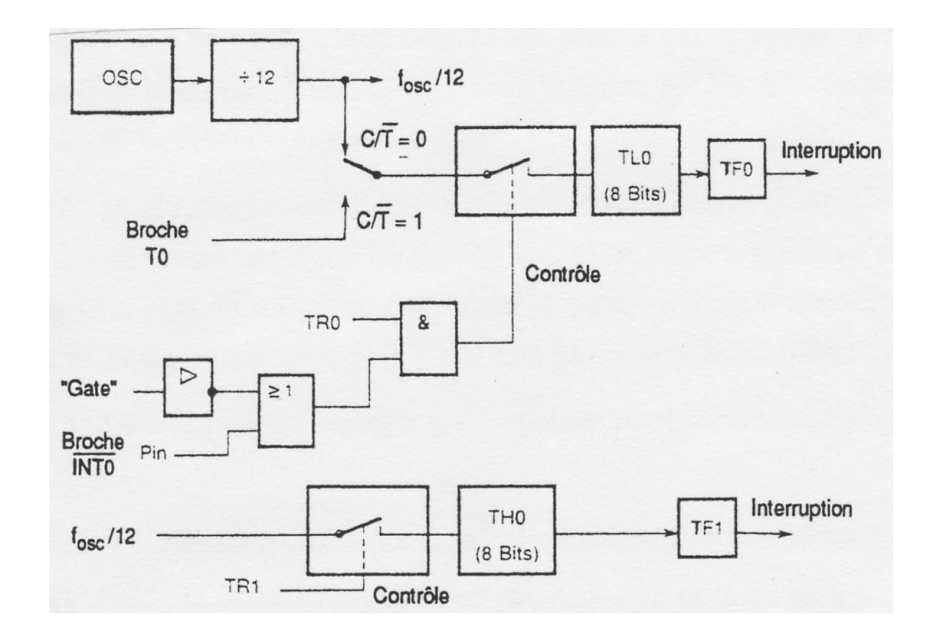

## Comment régler le timing (16 bits) ?

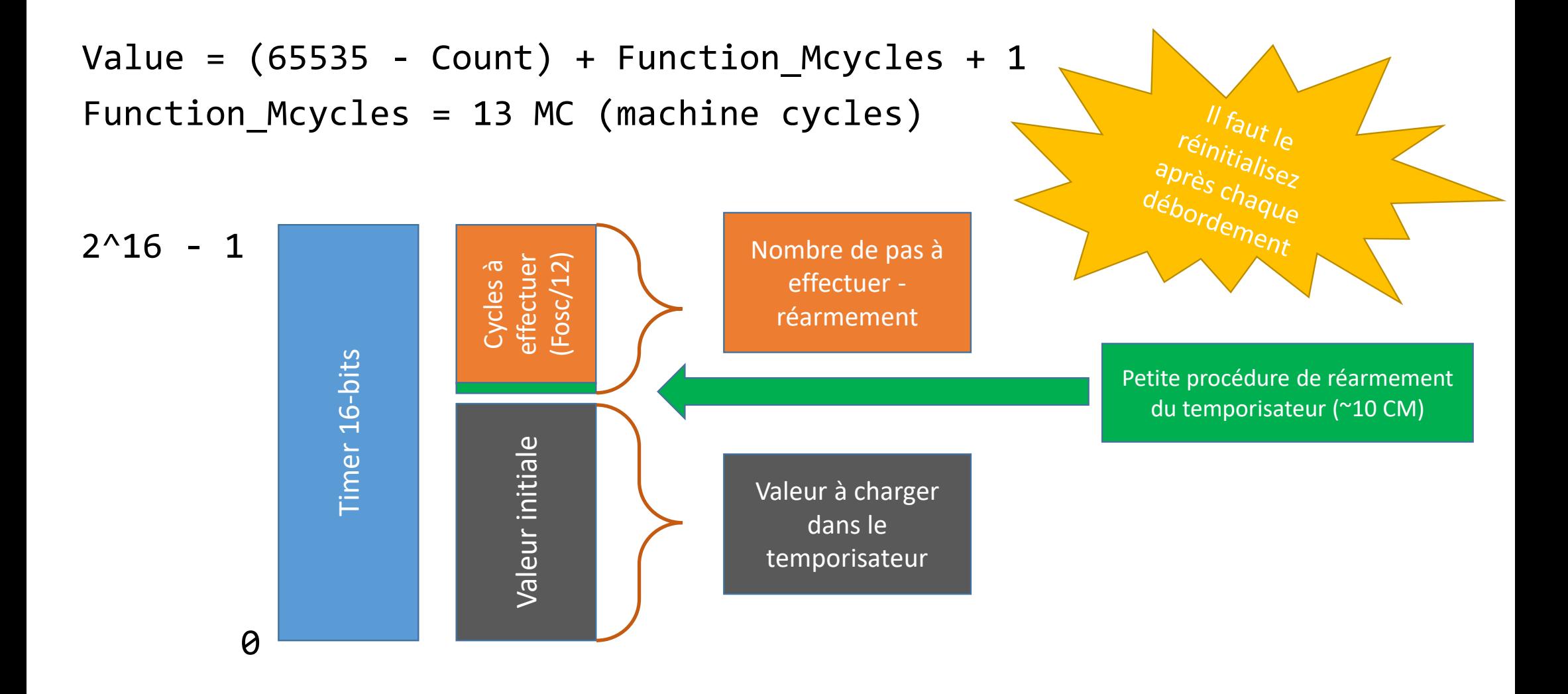

## Réglage de temporisateur

Calculation of Timer 0 reload value needed to achieve timer delay of 20 ms. Oscillator frequency is 11.0592 MHz. Delay Value = Timer Delay / Timer Clock Cycle Duration  $=$   $\frac{20 \times 10^{-3}}{20}$ 12 $11.0592\times10^{6}$ = 36864 (must be rounded to the nearest integer) **Timer Reload Value** = Maximum Register Count - Delay Value  $= 65535 - 36864$  $= 28671$  $= 0x6$ FFF so Timer 0 is loaded with:

> $THO = OX6F$ ;  $TL0 = OxFF$ ;

### Tableau de consultation (look-up table)

#### Ce code est équivalent à {A = TABLE[A]} en langage C (indexation)

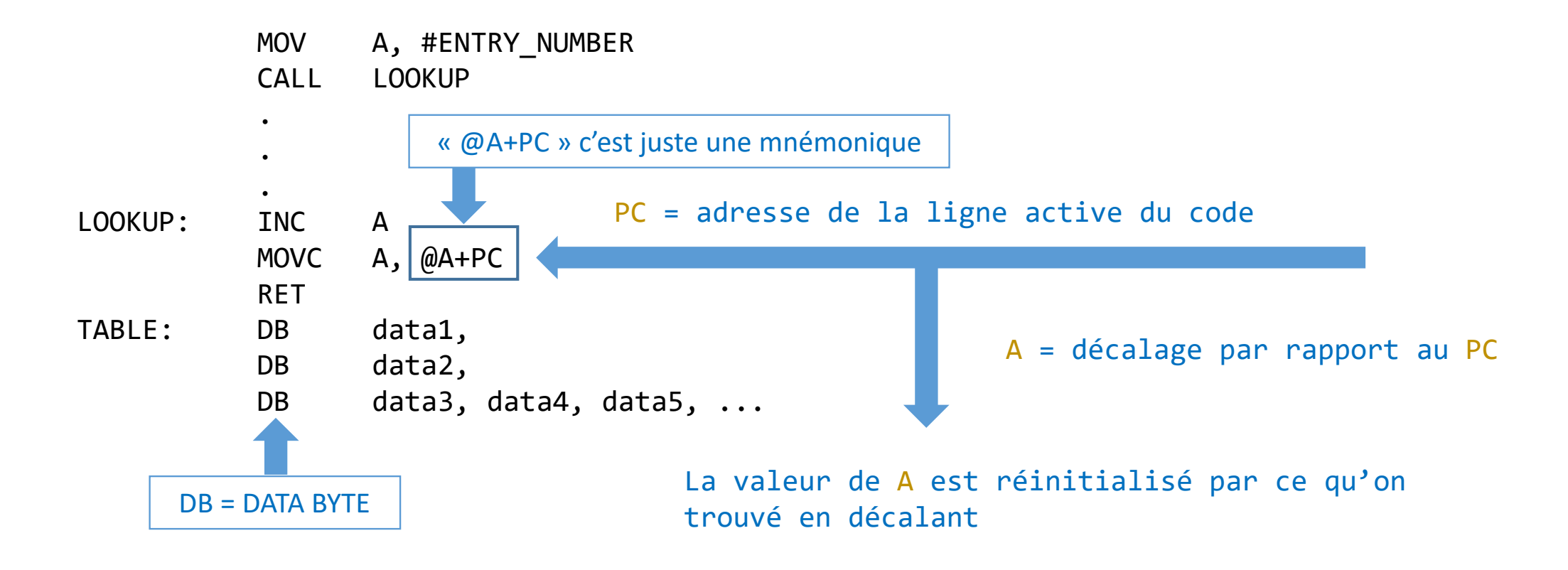

## Stack Pointer & Appel des fonctions

## SP = Stack Pointer

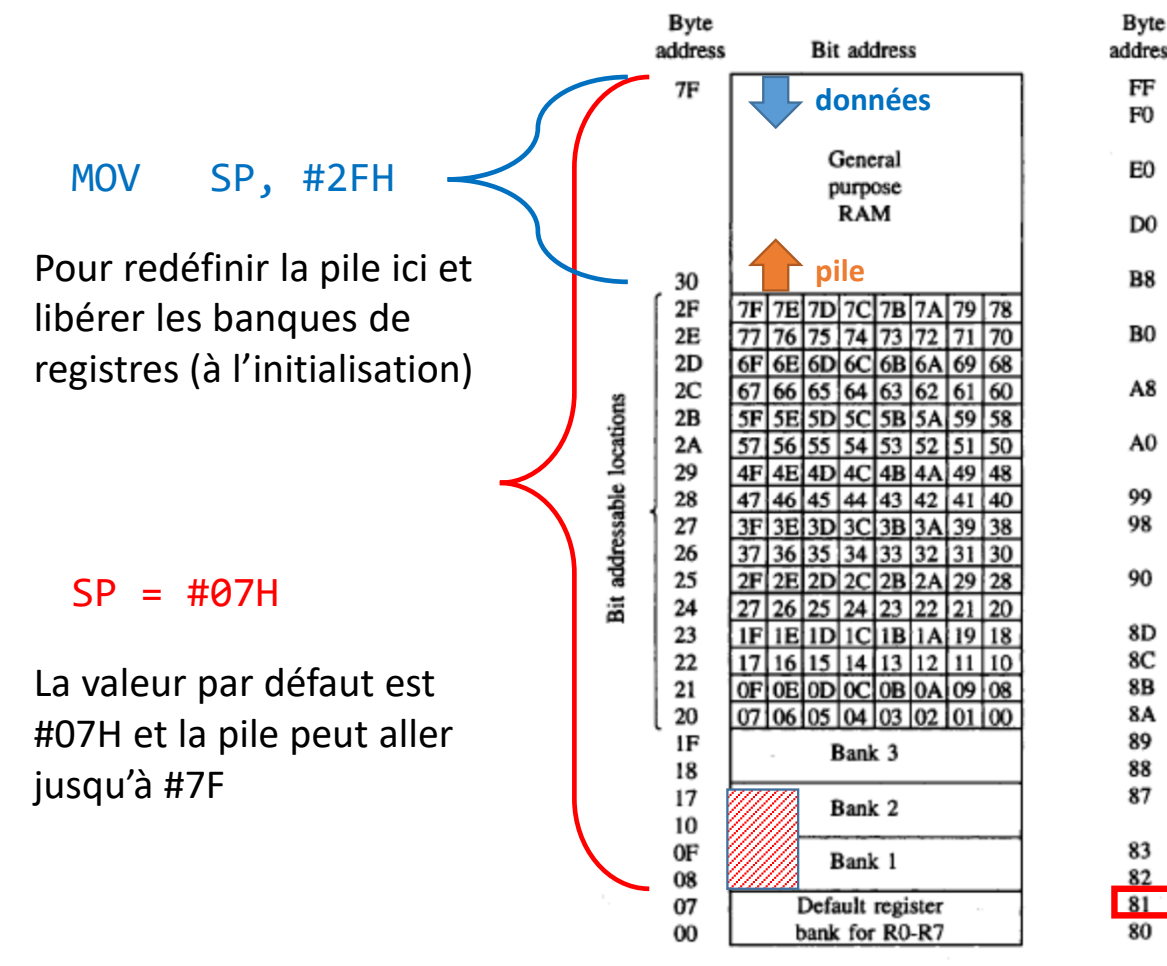

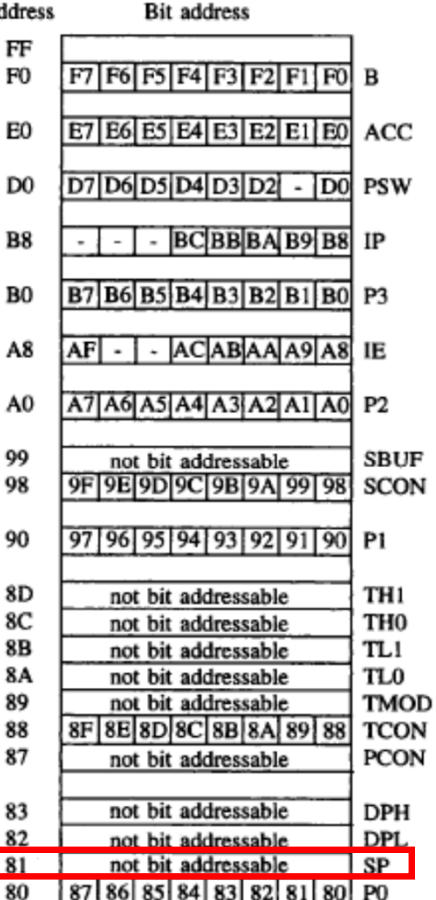

La valeur de réinitialisation de 07H maintient la compatibilité avec le prédécesseur du 8051, le 8048, et a pour conséquence que la première écriture de pile stocke les données à l'emplacement 08H. Si le logiciel d'application ne réinitialise pas le SP, alors la banque de registres 1 (et peut-être 2 et 3) n'est pas disponible, puisque cette zone de RAM interne est la pile.

SPECIAL FUNCTION REGISTERS

# $SP = Stack$  Pointer

Un problème potentiel réside toutefois dans l'utilisation des registres dans les sous-routines. Au fur et à mesure que la hiérarchie des sous-routines se développe, il devient de plus en plus difficile de savoir quels registres sont affectés par les sous-routines. Une bonne pratique de programmation consiste donc à **enregistrer sur la pile les registres** qui sont modifiés par une sous-routine, puis **à les restaurer à la fin de la sous-routine**.

#### **Fonction**

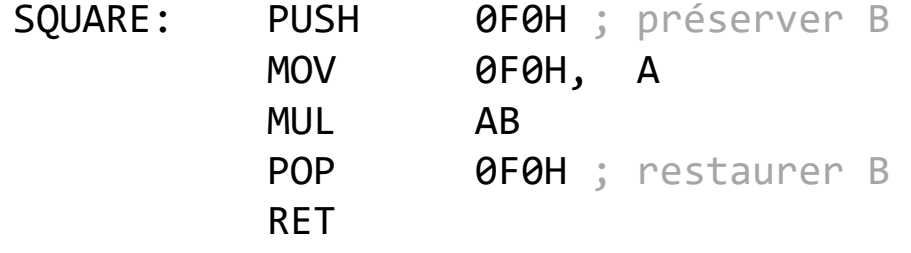

PC est aussi stocké sur la pile lors des appels de fonctions (ACALL, LCALL) est retours (RET, RETI)

 $; A = SOLARE(A)$ 

**SP** sert à **PC** pour lui indiquer où revenir après les sous-routines ou les interruptions

## Le compteur de programme et le pointeur de pile

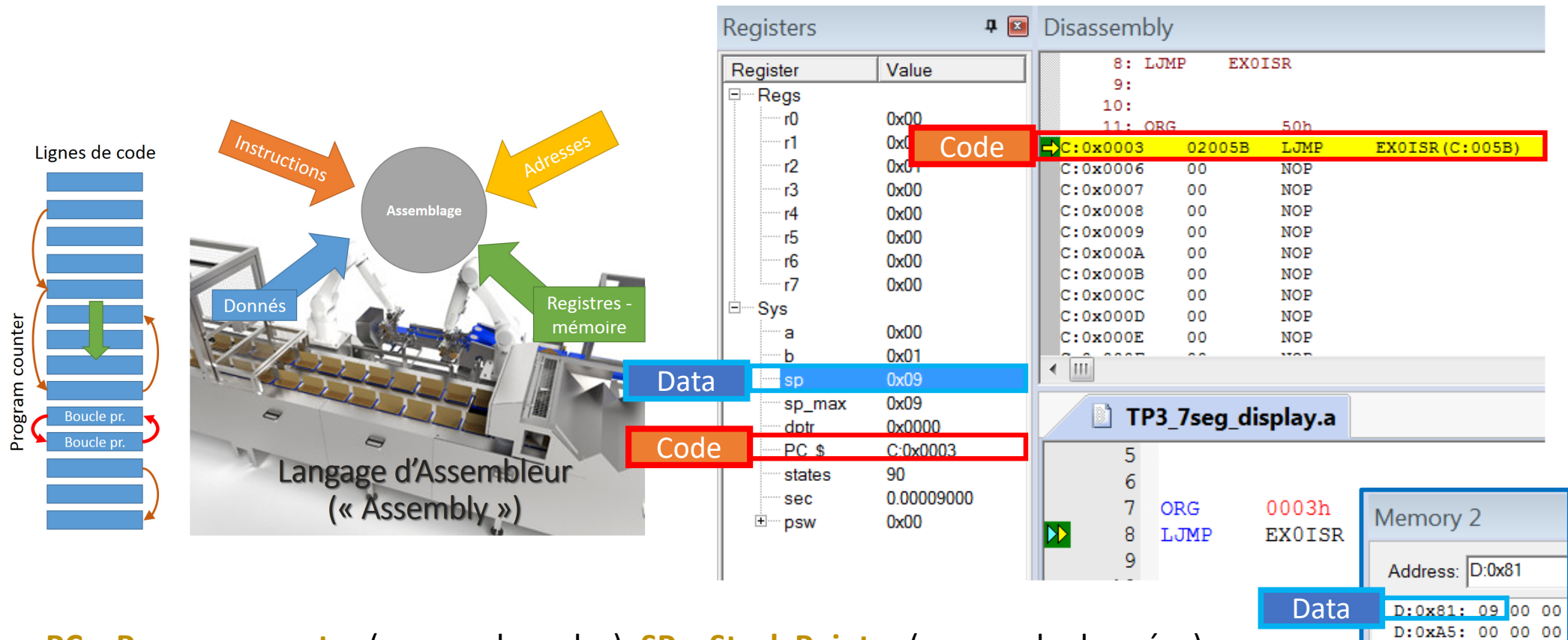

**PC** <sup>=</sup>**Program counter** (espace de codes); **SP** <sup>=</sup>**Stack Pointer** (espace de données)

## Exemple : le compteur de programme

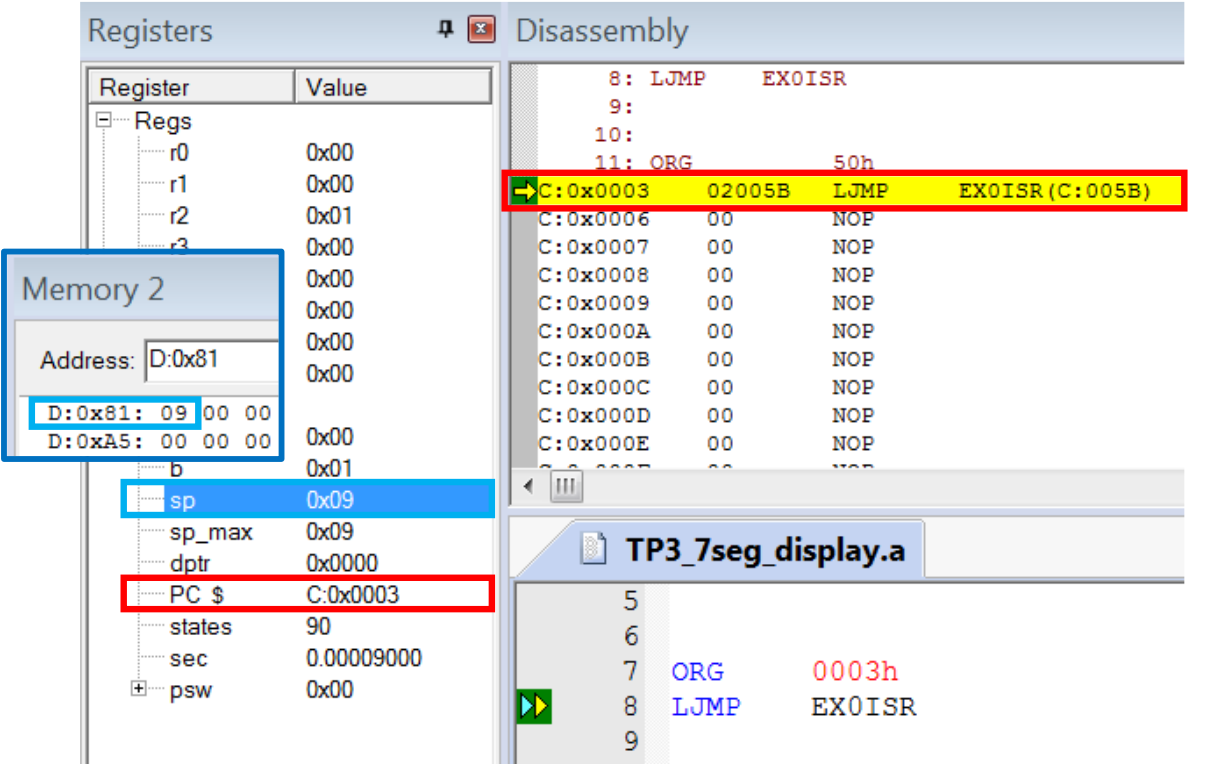

**PC** <sup>=</sup>**Program counter** (espace de codes) ; **SP** <sup>=</sup>**Stack Pointer** (espace de données)